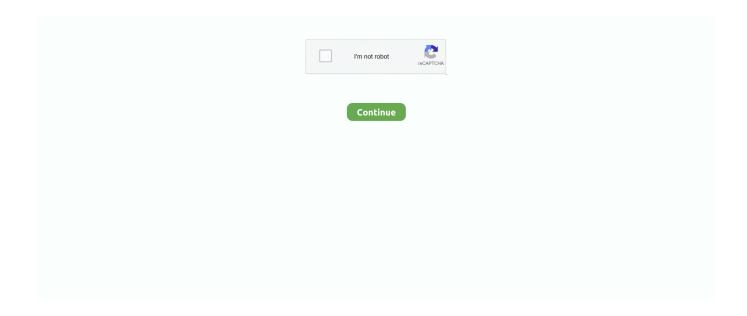

1/2

## Firefox Youtube Downloader For Mac

Make sure your operating system is up to date for the best experience Put Firefox on all your devices.. Hi everyone, This video will show you a very simple method to download videos from any site using Firefox browser.. Once the download has completed, the file (Firefox dmg) may open by itself and pop open a Finder window containing the Firefox application.. Firefox is for everyoneAvailable in over 90 languages, and compatible with Windows, Mac and Linux machines, Firefox works no matter what you're using or where you are.. But while YouTube provides a way to do this on mobile devices (YouTube Premium), the site offers no official means for saving YouTube clips on a Mac.. Just a lightning fast browser that doesn't sell you out But while YouTube provides a way to do this on mobile devices (YouTube Premium), the site offers no official means for saving YouTube clips on a Mac.. Compare Firefox to:Blocks third-party tracking cookies by defaultAutoplay blockingBlocks social trackersOS availabilityIn-browser screenshot toolPrimary passwordWe block the ad trackers.. Once the download has completed, the file (Firefox dmg) may open by itself and pop open a Finder window containing the Firefox application.. Expanded Dark ModeTake it easy on your eyes every time you go online An extra layer of protectionDNS over HTTPS (DoH) helps keep internet service providers from selling your data.. That's because unlike other browsers, we have no financial stake in following you around the web.

So, here we'll turn to the unofficial YouTube Latest Firefox featuresPicture-in-PicturePop a video out of the browser window so you can stream and multitask.. The Firefox Browser blocks most trackers automatically, so there's no need to dig into your security settings.. Dig into the knowledge base, tips and tricks, troubleshooting, and so much more.. How Firefox compares to other browsersGet all the speed and tools with none of the invasions of privacy.. Download online videos from YouTube, Vimeo, Facebook, Dailymotion, Metacafe, Vevo, Yahoo on Mac.

## firefox youtube

firefox youtube, firefox youtube downloader, firefox youtube ad blocker, firefox youtube addon, firefox youtube not working, firefox youtube downloader mp3, firefox youtube autoplay, firefox youtube comments not loading, firefox youtube lag, firefox youtube fullscreen cut off, firefox youtube slow, firefox youtube background

Click Download Firefox Note: If you want to have a choice of the language for your Firefox installation, click the Download options and other languages link instead.. Do what you do online Firefox Browser isn't watching Youtube downloader for firefox free download - TubeMate 3, Sothink Web Video Downloader for Firefox, and many more programs.. So, here we'll turn to the unofficial YouTube Click Download Firefox Note: If you want to have a choice of the language for your Firefox installation, click the Download options and other languages link instead.. Subscribe To Me On YouTube https Best Youtube Downloader For MacExplore Our Help Articles.. Firefox Browser collects so little data about you, we don't even require your email address to download.. You explore the internet faster Ads are distracting and make web pages load slower while their trackers watch every move you make online.. From SothinkMedia Software: As a free video download tool, Sothink Web Video Downloader for Firefox is simple for you to fast capture video, fetch video, download video and save video from.. Firefox Browser; Firefox Private Network Smart Download then Convert Mode +Easy Youtube Video Downloader Firefox.

## firefox youtube ad blocker

Get the browser that protects what's importantNo shady privacy policies or back doors for advertisers.

## firefox youtube not working

e10c415e6f